# **[Quick Reference: Google Calculator \(Cheat Sheet\)](file:///calculator.html)**

by Nancy Blachman – nancy at googleguide.com (replace at with @)

Solve mathematical problems with Google's built-in calculator function. Simply enter the expression you'd like evaluated in Google's web search box and hit the ENTER key or click the "Google Search" button.

## **BASIC ARITHMETIC**

**[GOOGLE](http://www.googleguide.com/) [GUIDE](http://www.googleguide.com/)**

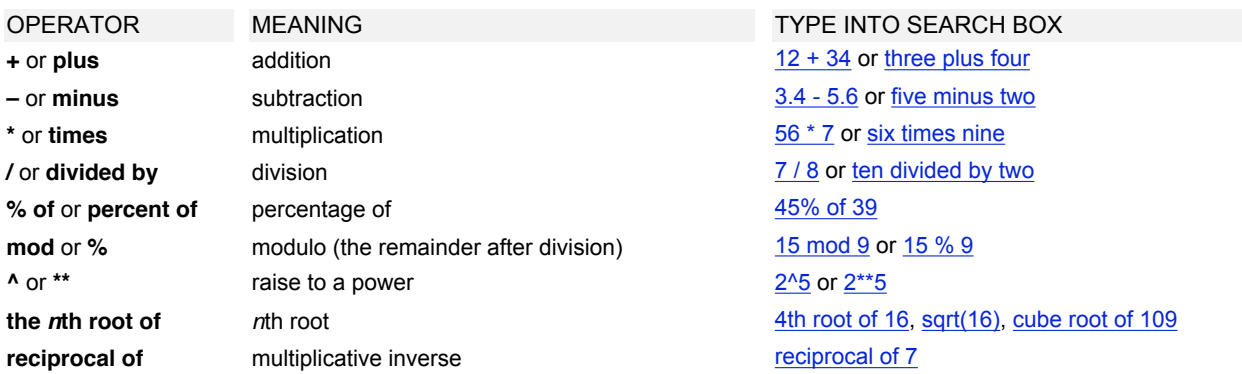

#### **ADVANCED MATH**

The following table lists some of the functions built into Google's calculator.

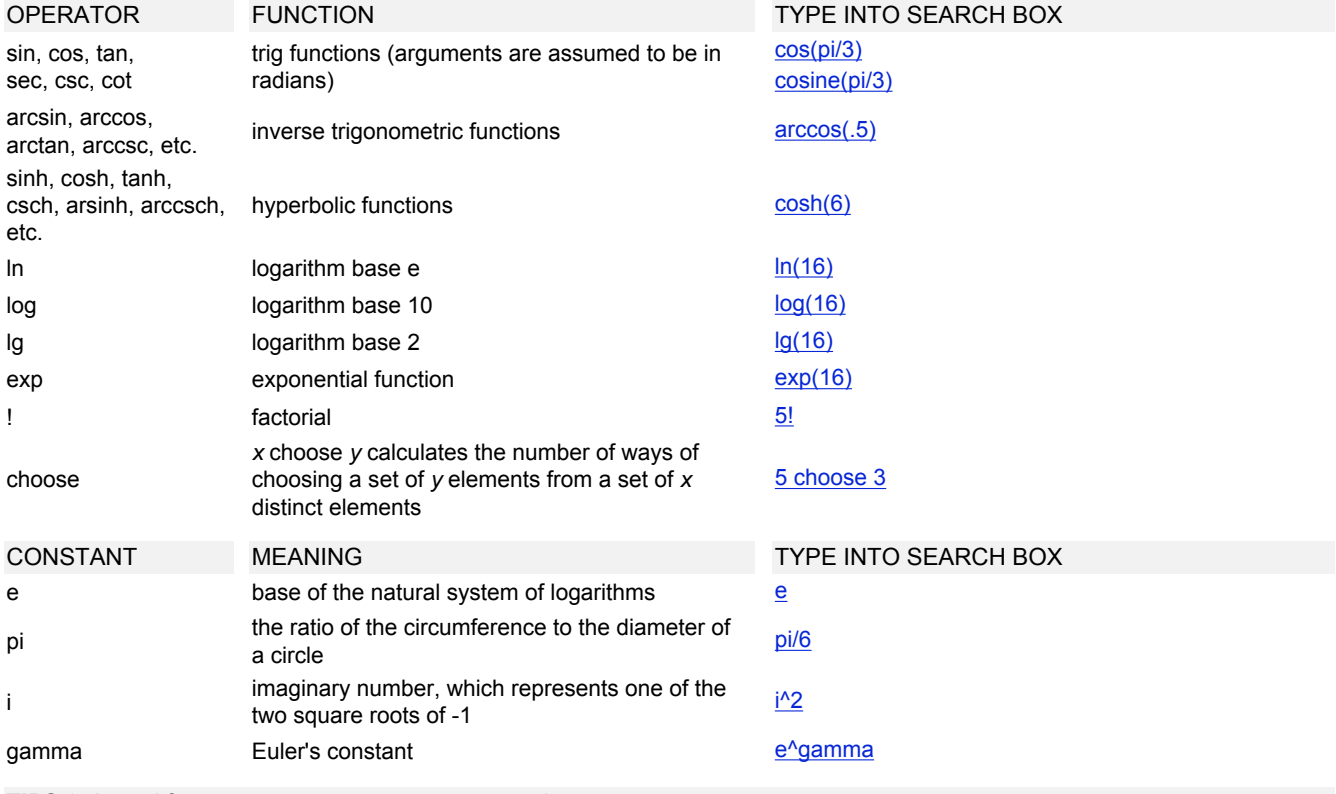

**TIPS** (adapted from [Google's Online Calculator Help](http://www.google.com/help/calculator.html))

Parentheses can be used whenever they'll serve to make complicated expressions unambiguous, and also sets of parentheses can be used within parentheses; don't use brackets for grouping.

You can force the calculator to try to evaluate an expression by putting an equals sign (=) after it. This works only if the expression is arithmetically computable. For example, [1-800-555-1234=](http://www.google.com/search?q=1-800-555-1234=) will return a result, but [1/0=](http://www.google.com/search?q=1/0=) will not (because dividing a non-zero number by zero is undefined and not computable).

Parentheses can be used to enclose the parts of your expression that you want evaluated first. For example,  $(1+2)^*3$  causes the addition to happen before the multiplication.

Google's calculator automatically balances unclosed parentheses.

A missing operator within an expression may default to an \*, e.g.,  $6\cos(2pi)$ .

Feel free to experiment with the calculator as not all of its capabilities are listed here.

#### **UNITS OF MEASURE AND CONVERSIONS**

Compute expressions involving different units. By default, units are converted to and results expressed in meter-kilogram-second (mks) units. Many units have both long and short names. Use whichever name you prefer.

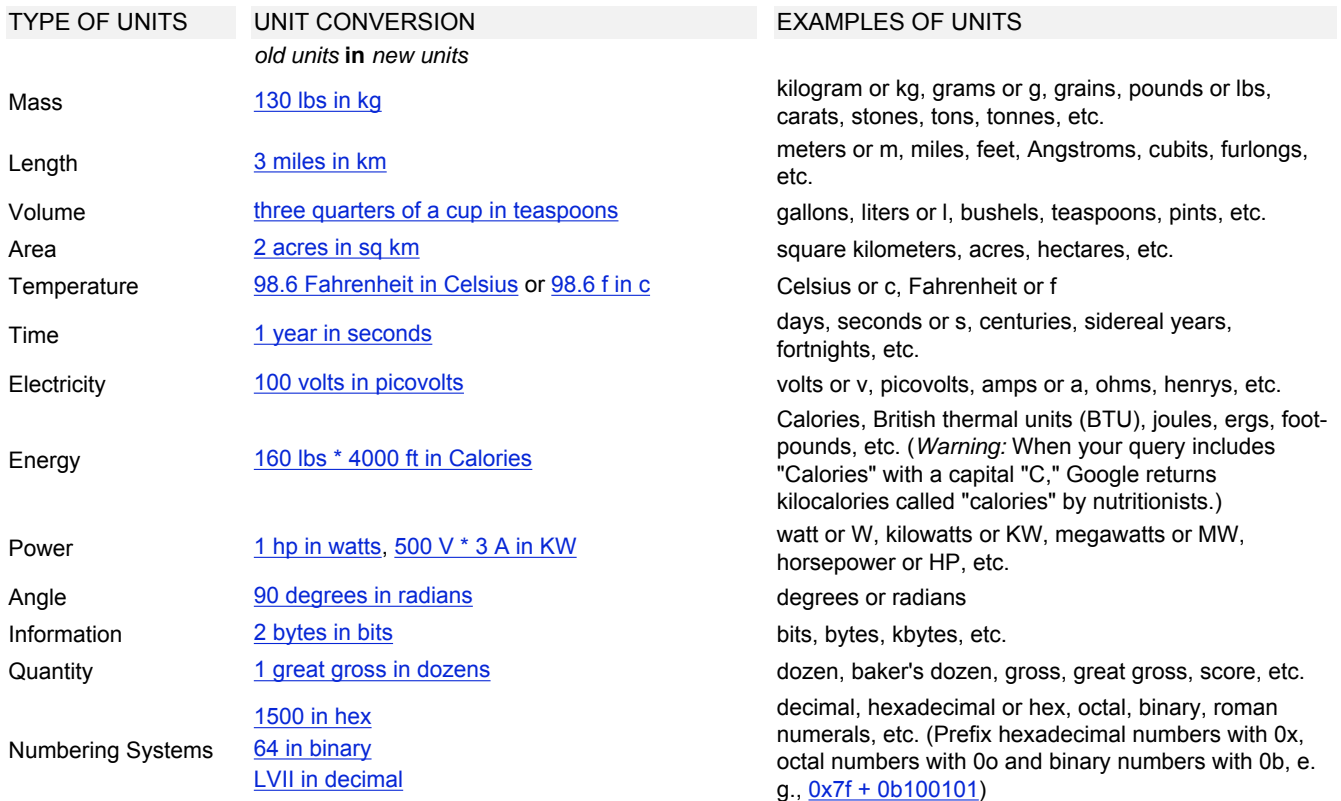

## **PHYSICAL CONSTANTS**

The following table lists just a few of the many commonly used physical constants known to the calculator function.

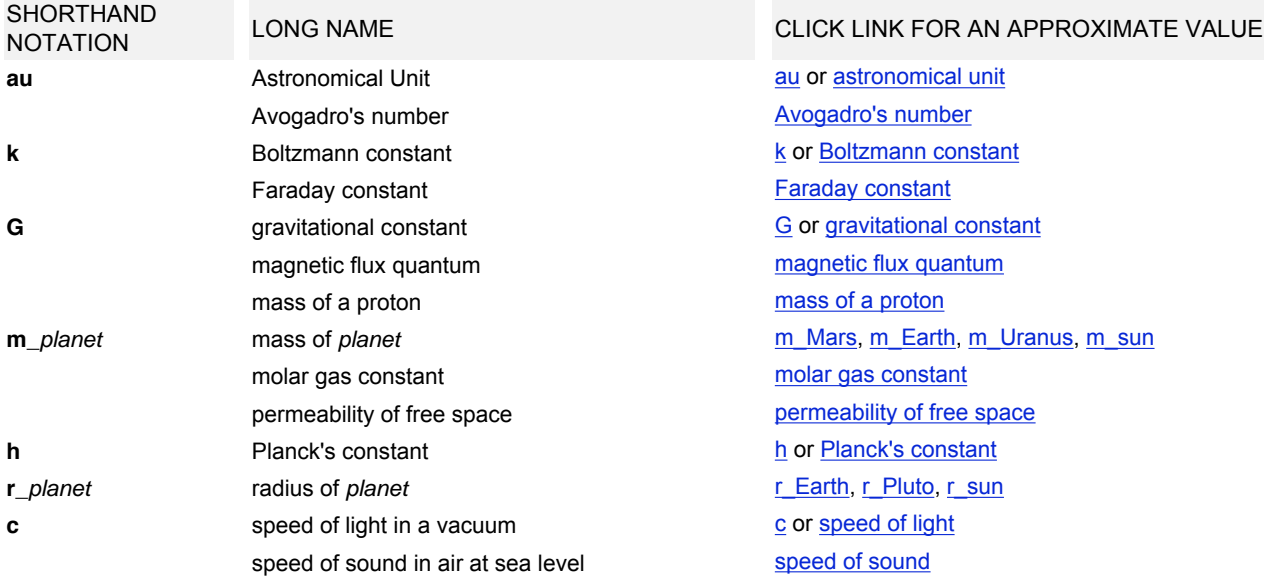

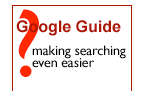

This reference is based on the **Google Cheat Sheet** with Google's permission. [CCL 2005 Google Guide](file:///license.html) – [Google Guide](http://www.googleguide.com/) is neither affiliated with nor endorsed by Google. For copy & redistribution permission, visit [Google Guide's Creative Commons License](file:///license.html) page.